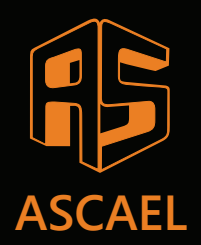

## **HORUS**

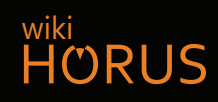

## **Endereçamento de dispositivos - 2º PASSO**

#EUTEAJUDO

## **1.** DISPOSITIVOS que devem receber um ENDEREÇO

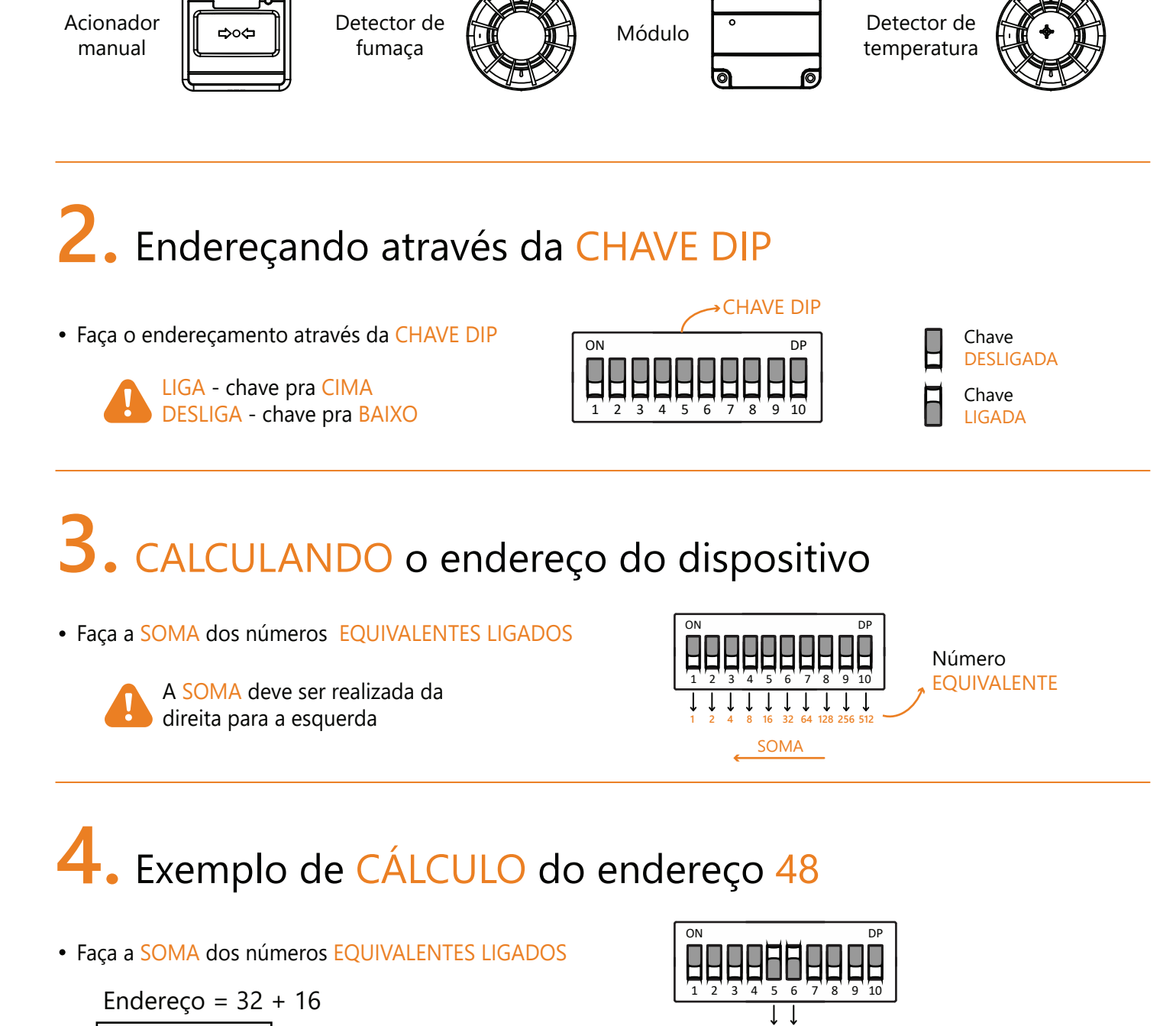

**5.** Lista de ENDEREÇOS CALCULADOS

Faça o download da lista de endereços completa em:

wikiHORUS  $\longrightarrow$  PDF  $\longrightarrow$  PDFs auxiliares

Endereço = 48

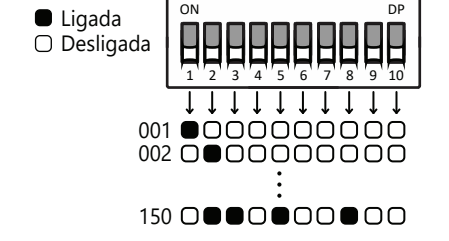

**16 32**

SOMA